## Sistemi Operativi File System (parte 2)

Docente: Claudio E. Palazzi cpalazzi@math.unipd.it

## Realizzazione del *file system* – 1

- I *file system* (FS) sono memorizzati su disco
	- I dischi possono essere partizionati
	- Ogni partizione può contenere un FS distinto
- Il settore 0 del disco contiene le informazioni di inizializzazione del sistema
	- *Master Boot Record*
	- L'inizializzazione è eseguita dal BIOS
	- L'**MBR** contiene (in 512 B) una descrizione delle partizioni che identifica quella attiva
	- Il primo blocco di informazione di ogni partizione contiene le sue specifiche informazioni di inizializzazione (*boot block*)

## Realizzazione del *file system* – 2

- L'unità informativa su disco è il **settore**
- I dischi vengono però letti e scritti a **blocchi** (*cluster* per Microsoft!)
	- $-1$  blocco = N settori (N  $\ge$  1)
	- Rischio consapevole di frammentazione interna
- La struttura interna di partizione è specifica del FS

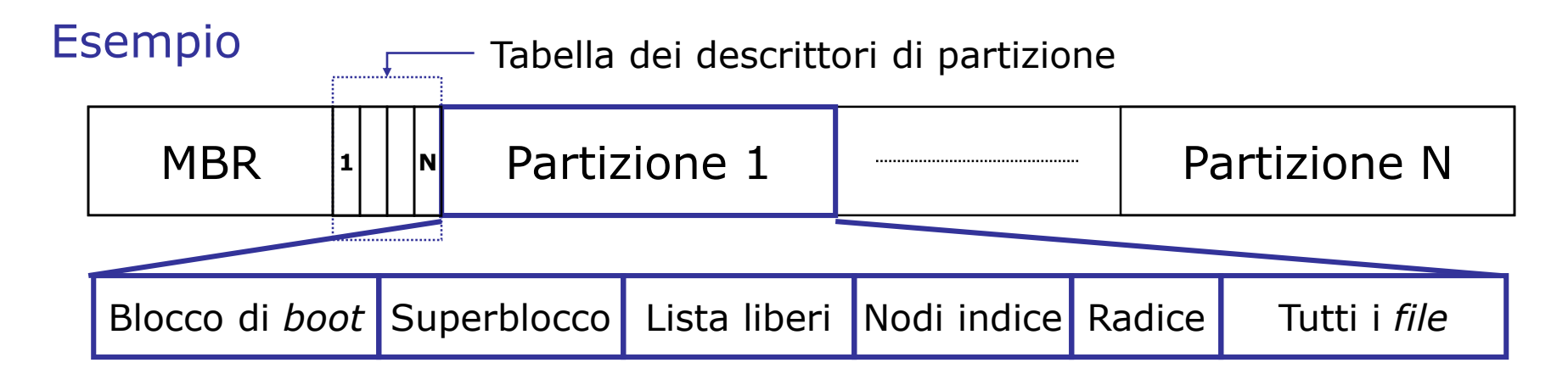

## Realizzazione dei *file* – 1

- A livello fisico un *file* è un insieme di blocchi di disco
	- Occorre decidere quali blocchi assegnare a quale *file* e come tenerne traccia
- 3 strategie di allocazione di blocchi a *file*
	- Allocazione contigua
	- Allocazione a lista concatenata (*linked list*)
	- Allocazione a lista indicizzata

## Realizzazione dei *file* – 2

### • **Allocazione contigua**

- Cerca di memorizzare i *file* su blocchi **consecutivi**
- Ogni *file* è descritto dall'indirizzo del suo primo blocco e dal numero di blocchi utilizzati
- Consente sia accesso sequenziale che diretto
- Un *file* può essere letto e scritto con un solo accesso al disco
	- Ideale per CD-ROM e DVD
- Ogni modifica di *file* comporta il rischio di frammentazione esterna
	- Ricompattazione periodica molto costosa
	- L'alternativa richiede l'utilizzo dei gruppi di blocchi liberi
		- Mantenere la lista dei blocchi liberi e la loro dimensione
			- » Possibile ma oneroso
		- Conoscere in anticipo la dimensione massima dei nuovi *file* per farli stare in un blocco libero
			- » Stima difficile e rischiosa

## Allocazione contigua

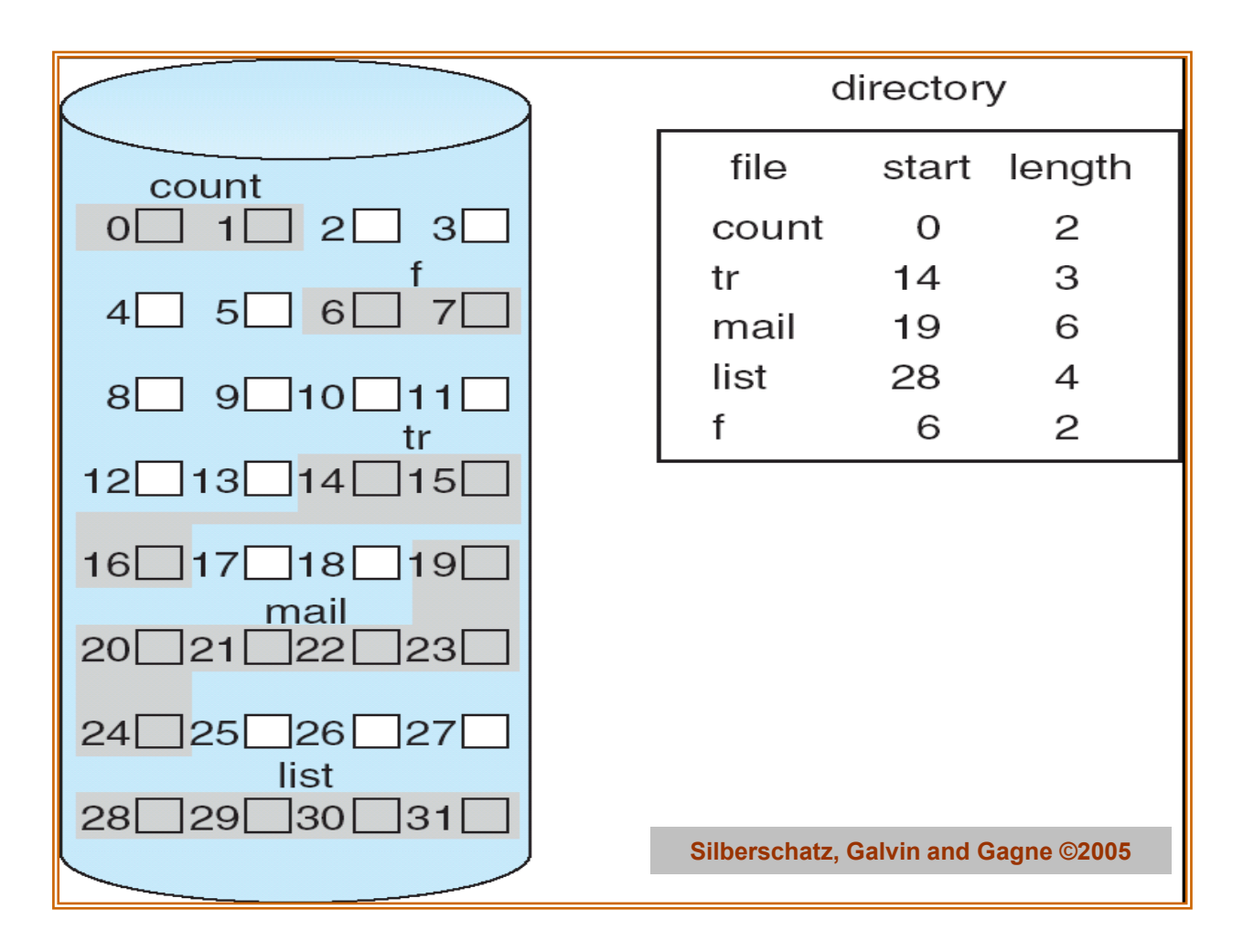

## Realizzazione dei *file* – 3

### • **Allocazione a lista concatenata**

- *File* come lista concatenata di blocchi
- *File* identificato dal puntatore al suo primo blocco
	- Per alcuni S/O anche dal puntatore all'ultimo blocco del *file*
- Ciascun blocco di *file* deve contenere il puntatore al blocco successivo (o un marcatore di fine lista)
	- Questo sottrae spazio ai dati
- L'accesso sequenziale resta semplice ma può richiedere molte operazioni su disco
	- Accesso diretto molto più complesso e oneroso (lento)
- Un solo blocco guasto corrompe l'intero *file*

## Allocazione a lista concatenata

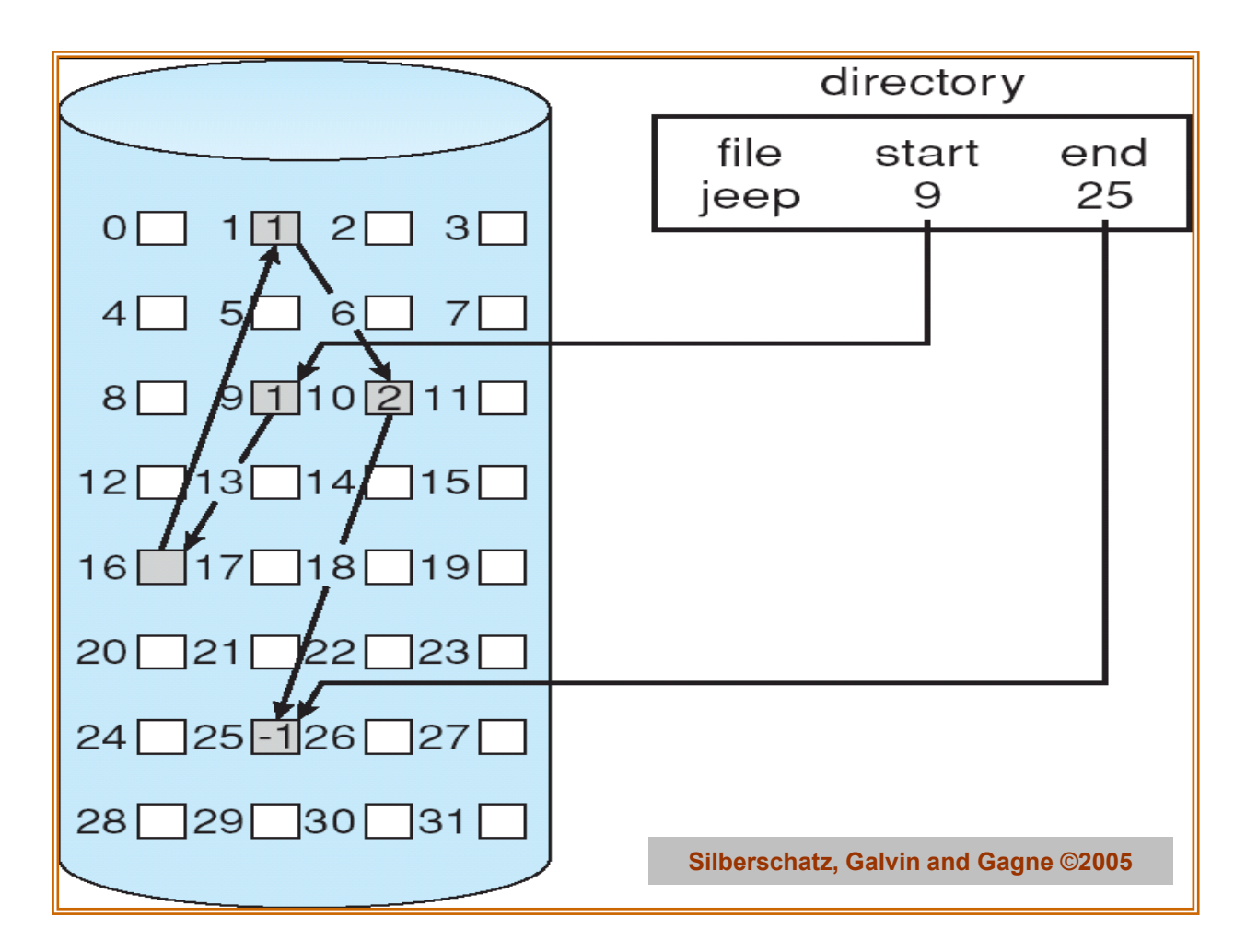

## Realizzazione dei *file* – 4

### • **Allocazione a lista indicizzata**

- Si pongono i puntatori ai blocchi in strutture apposite
	- Ciascun blocco contiene **solo dati**
- Il *file* è descritto dall'insieme dei suoi puntatori
- 2 strategie di organizzazione
	- Forma tabulare (**FAT**, *File Allocation Table*)
	- Forma indicizzata (nodo indice, *i-node*)
- Non causa frammentazione esterna
- Consente accesso sequenziale e diretto
- Non richiede di conoscere preventivamente la dimensione massima di ogni nuovo *file*

## Allocazione a lista indicizzata – 1

### • *File Allocation Table*

- La scelta progettuale di *MS-DOS* 
	- Base di *MS Windows*
- **FAT** = tabella ordinata di puntatori
	- Un puntatore ∀ blocco (*cluster*) del disco
	- La tabella cresce con l'ampiezza della partizione
- La porzione di FAT relativa ai *file* in uso **deve** sempre risiedere interamente in RAM
	- Consente accesso diretto ai dati seguendo sequenzialmente i collegamenti ma senza accessi a disco
	- Es. disco da 200 GB, blocchi da 1 KB, serve FAT di 200 M righe ciascuna di 3-4 Bytes: 6-800 MB di memoria impiegati!
- Un *file* è una catena di indici

## Struttura **FAT**

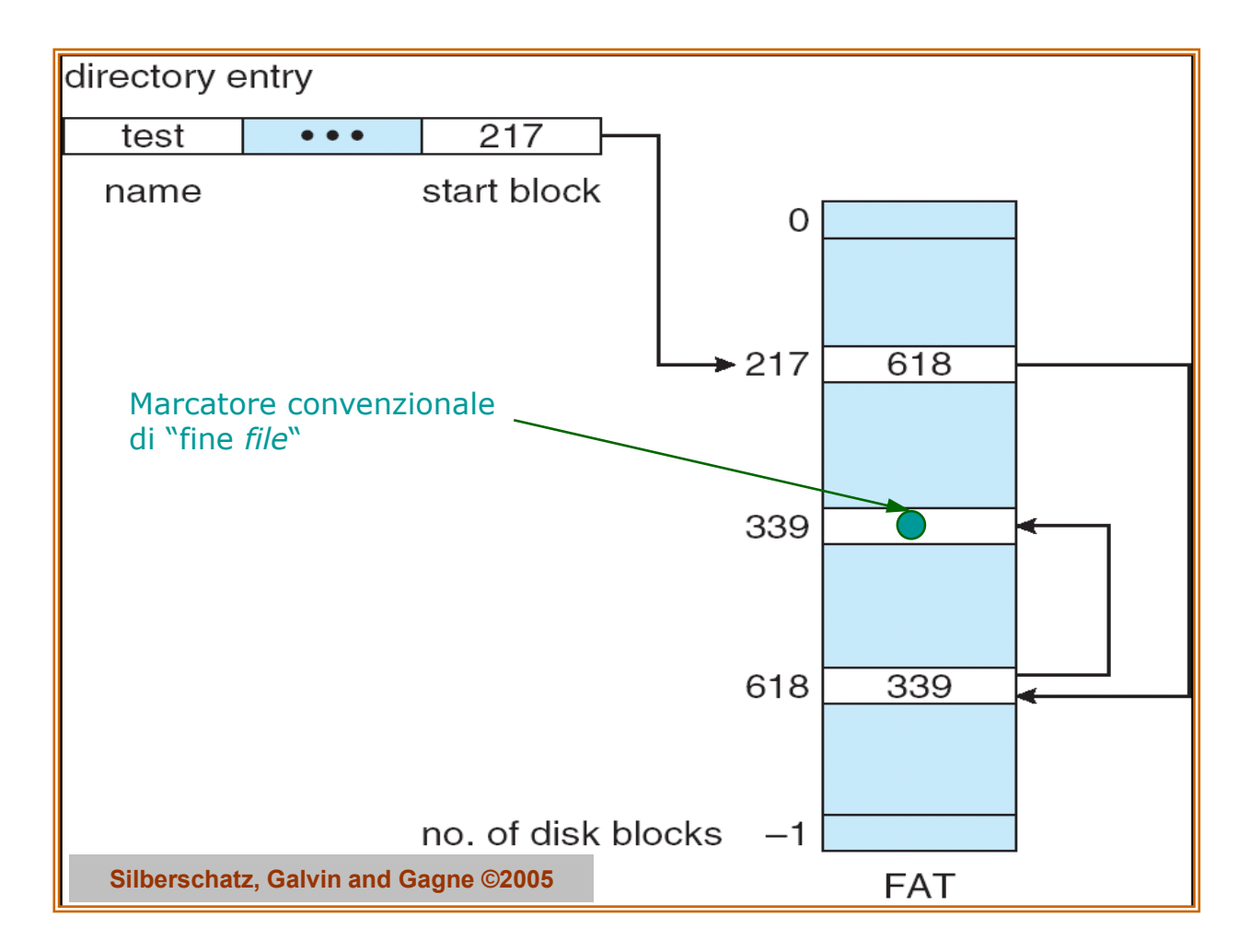

Il file system (parte 2) Sistemi Operativi - C. Palazzi 278

## Allocazione a lista indicizzata – 2

- **Nodi indice** (UNIX  $\rightarrow$  GNU/Linux)
	- Una struttura indice (*i-node*) ∀ *file* con gli attributi del *file* e i puntatori ai suoi blocchi
		- L'*i-node* è contenuto in un blocco dedicato
	- In RAM una tabella di *i-node* per i soli *file* in uso
		- La dimensione massima di tabella dipende dal massimo numeri di *file* apribili simultaneamente
			- Non più dalla capacità della partizione
	- Un *i-node* contiene un numero limitato di puntatori a blocchi
		- Quale soluzione per *file* composti da un numero maggiore di blocchi?

## Allocazione a lista indicizzata – 3

### • **Nodi indice** (UNIX  $\rightarrow$  GNU/Linux)

- *File* di piccola dimensione
	- Gli indirizzi dei blocchi dei dati sono ampiamente contenuti in un singolo *i-node* 
		- Tipicamente con un po' di frammentazione interna
- *File* di media dimensione
	- Un campo dell'*i-node* punta a un nuovo blocco *i-node*
- *File* di grandi dimensioni
	- Un campo dell'*i-node* principale punta a un livello di blocchi *inode* intermedi che a loro volta puntano ai blocchi dei dati
- Per *file* di dimensioni ancora maggior basta aggiungere un ulteriore livello di indirezione

## Struttura a nodi indice

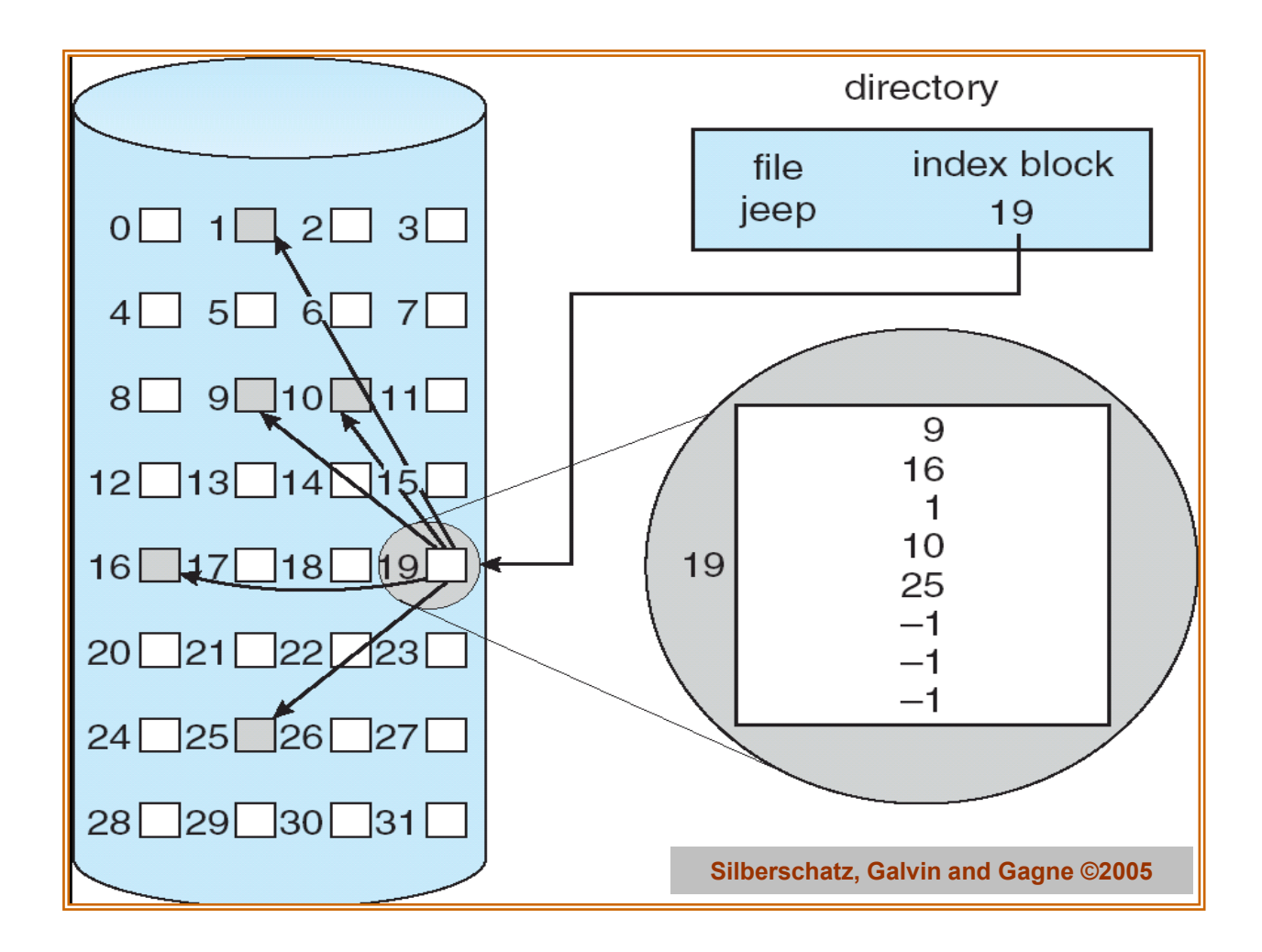

# FS in UNIX v7

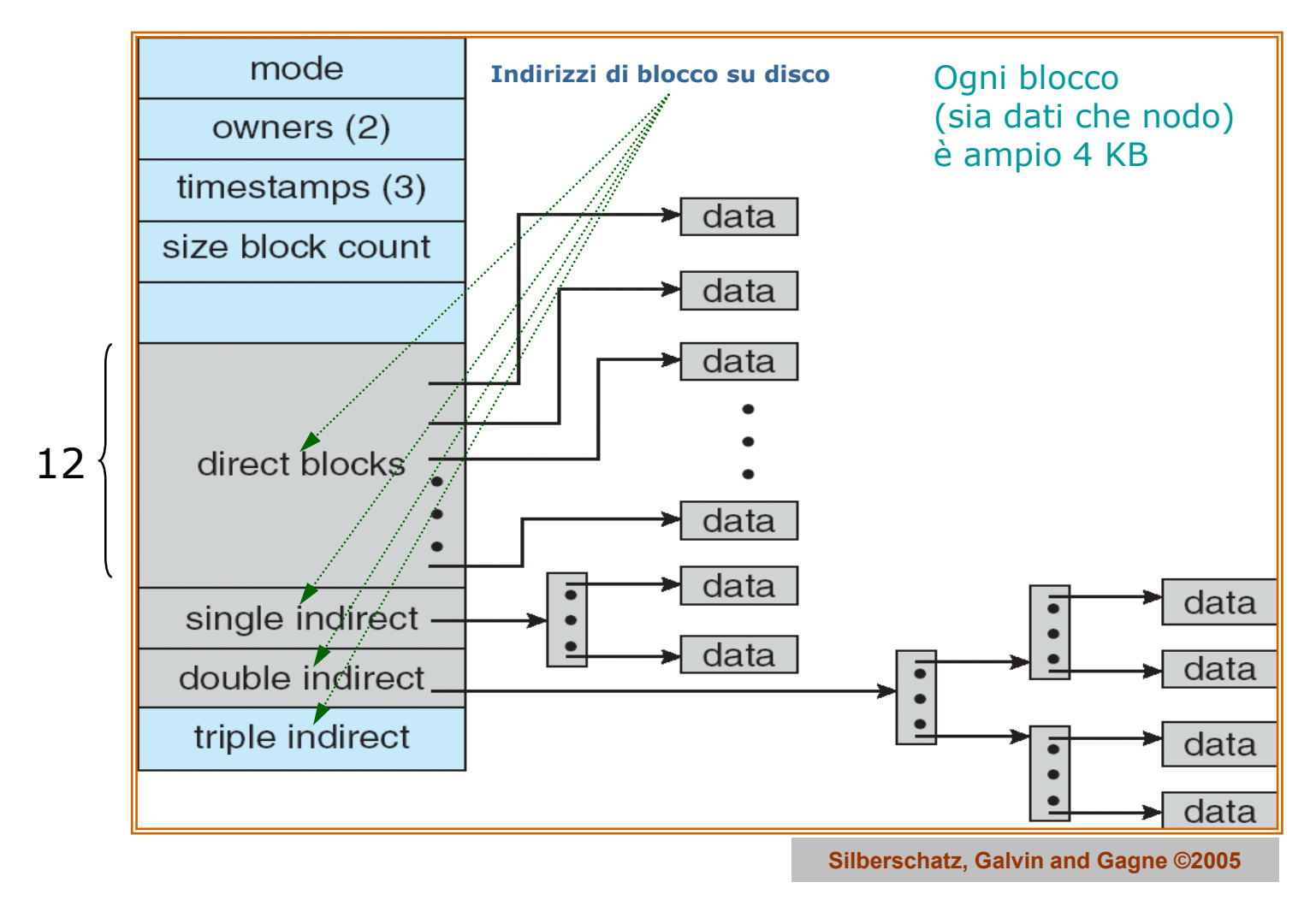

## Realizzazione dei *file* – 5

### • **Gestione dei** *file* **condivisi**

- Come preservarne la consistenza senza costi eccessivi
	- **Non** porre blocchi di dati nella *directory* di residenza del *file*
	- ∀ *file* condiviso porre nella *directory* remota un *symbolic link* verso il *file* originale
		- Esiste così **1 solo descrittore** (*i-node*) del *file* originale
		- L'accesso condiviso avviene tramite cammino sul FS
- 
- Altrimenti si può porre nella *directory* remota il puntatore diretto (*hard link*) al descrittore (*i-node*) del *file* originale
	- Più possessori di descrittori dello stesso *file* condiviso
	- Un solo proprietario effettivo del *file* condiviso
	- Il *file* condiviso **non può** più essere distrutto fin quando esistano suoi descrittori remoti anche se il suo proprietario avesse inteso cancellarlo

## Gestione della condivisione

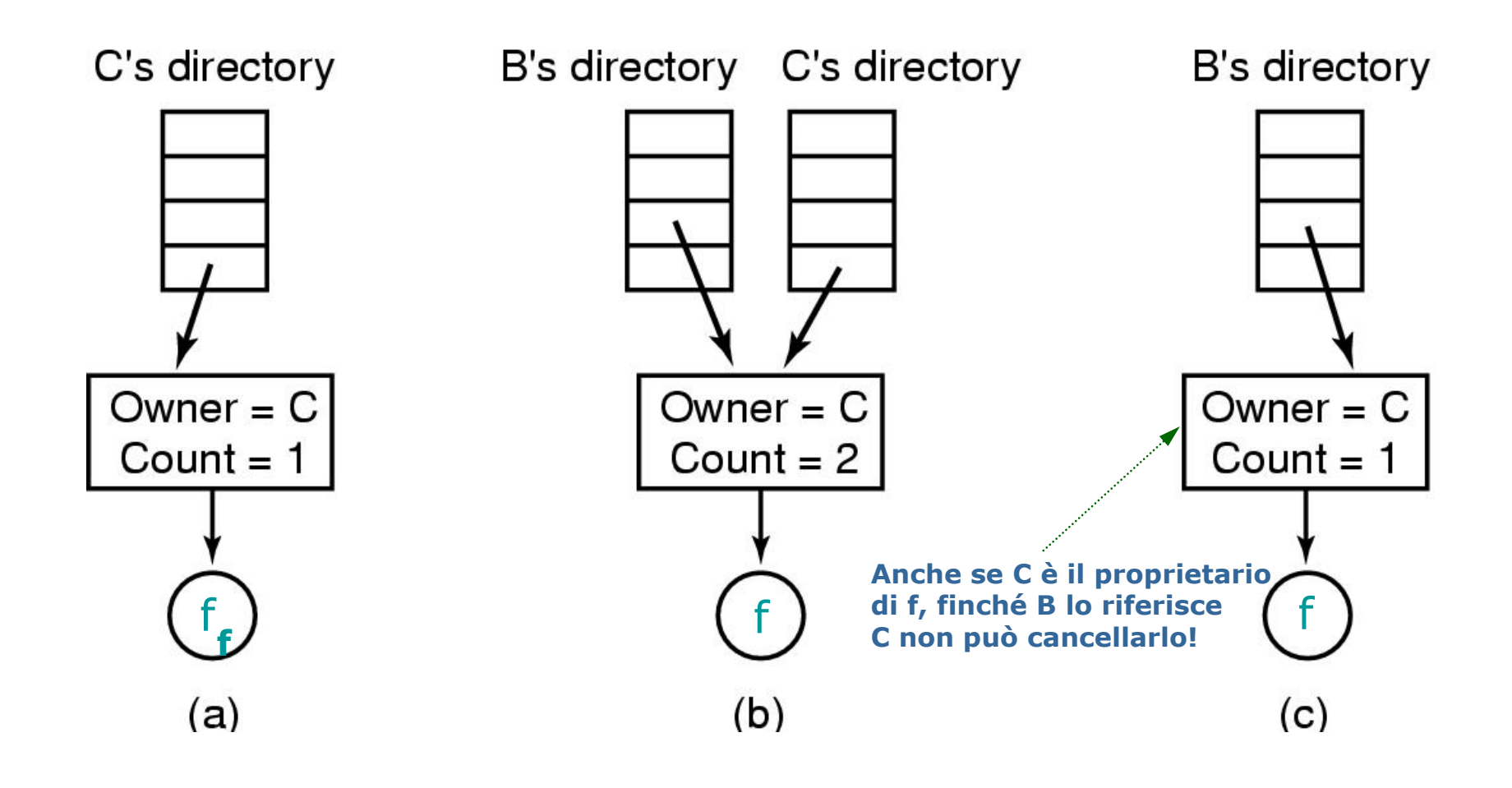

## Realizzazione dei *file* – 6

- **Gestione dei blocchi liberi**
	- Vettore di *bit* (*bitmap*) dove ogni *bit* indica lo stato del corrispondente blocco
		- $\bullet$  0 = libero
		- $\cdot$  1 = occupato
	- Lista concatenata di blocchi sfruttando i campi puntatore al successivo
		- Questa è la scelta nell'architettura FAT

### Lista concatenata dei blocchi liberi

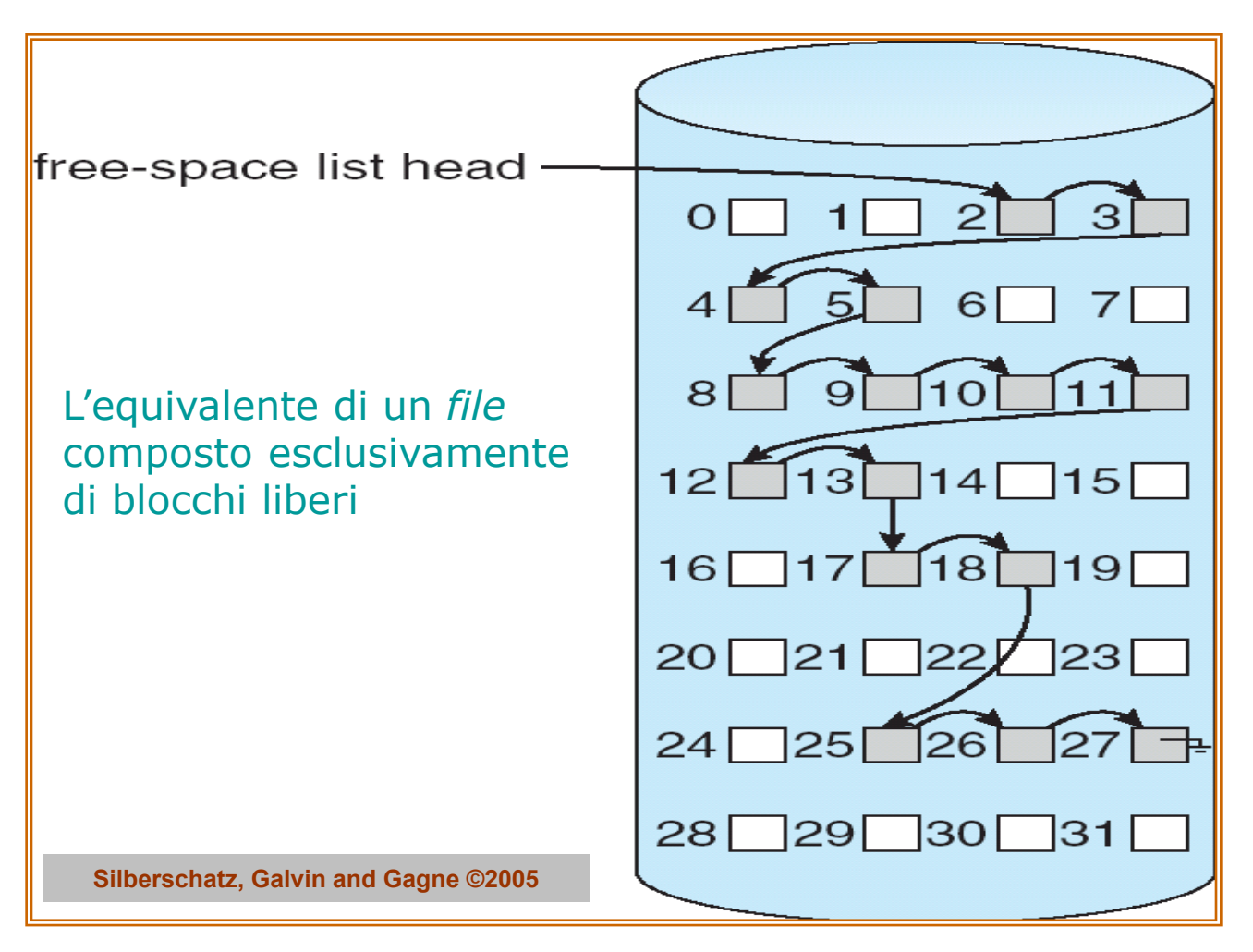

Il file system (parte 2) Sistemi Operativi - C. Palazzi 286

# Gestione Spazio su Disco

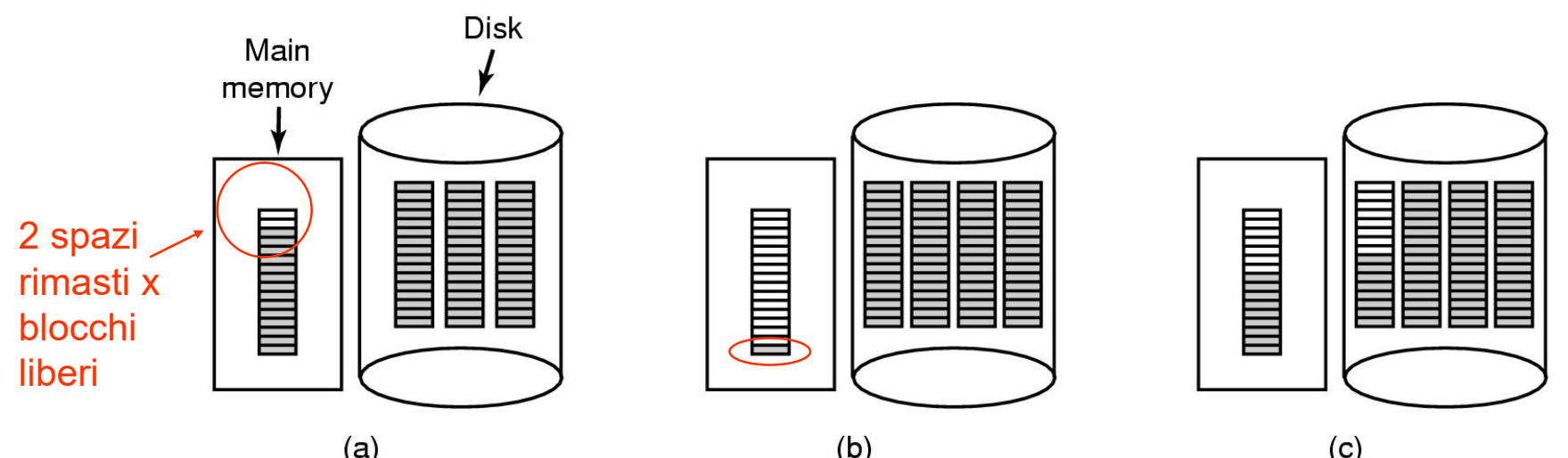

(a) In RAM: Blocco di puntatori a blocchi liberi su disco

- Altri su disco (non c'è bisogno di averli sempre tutti in RAM)

- (b) Dopo aver cancellato un file di 3 blocchi
	- ma se poi riscrivo 3 blocchi? (devo ricaricare blocco di prima…)
- (c) Strategia alternativa per la gestione dei blocchi
	- Una volta riempito il blocco, si dividono i puntatori in due parti: metà in blocco in RAM e metà in blocco su disco
	- Riempito quello in RAM, si fa scambio

## Realizzazione delle *directory* – 1

- La *directory* fornisce informazioni su
	- Nome
	- Collocazione
	- Attributi
- Di *file* appartenenti a quel particolare catalogo
- *File* e *directory* risiedono in aree logiche **distinte**
- Conviene minimizzare la complessità gestionale della struttura interna di *directory* 
	- Meglio una struttura a lunghezza **fissa**
		- Per quanto il suo contenuto sia di ampiezza intrinsecamente variabile
	- [Nome + attributi] oppure
	- [Nome + puntatore a nodo indice con attributi]
		- Frammentazione interna trascurabile per nomi di *file* fino a 8 caratteri + 3 di estensione
		- Il problema diventa però più serio per nomi lunghi

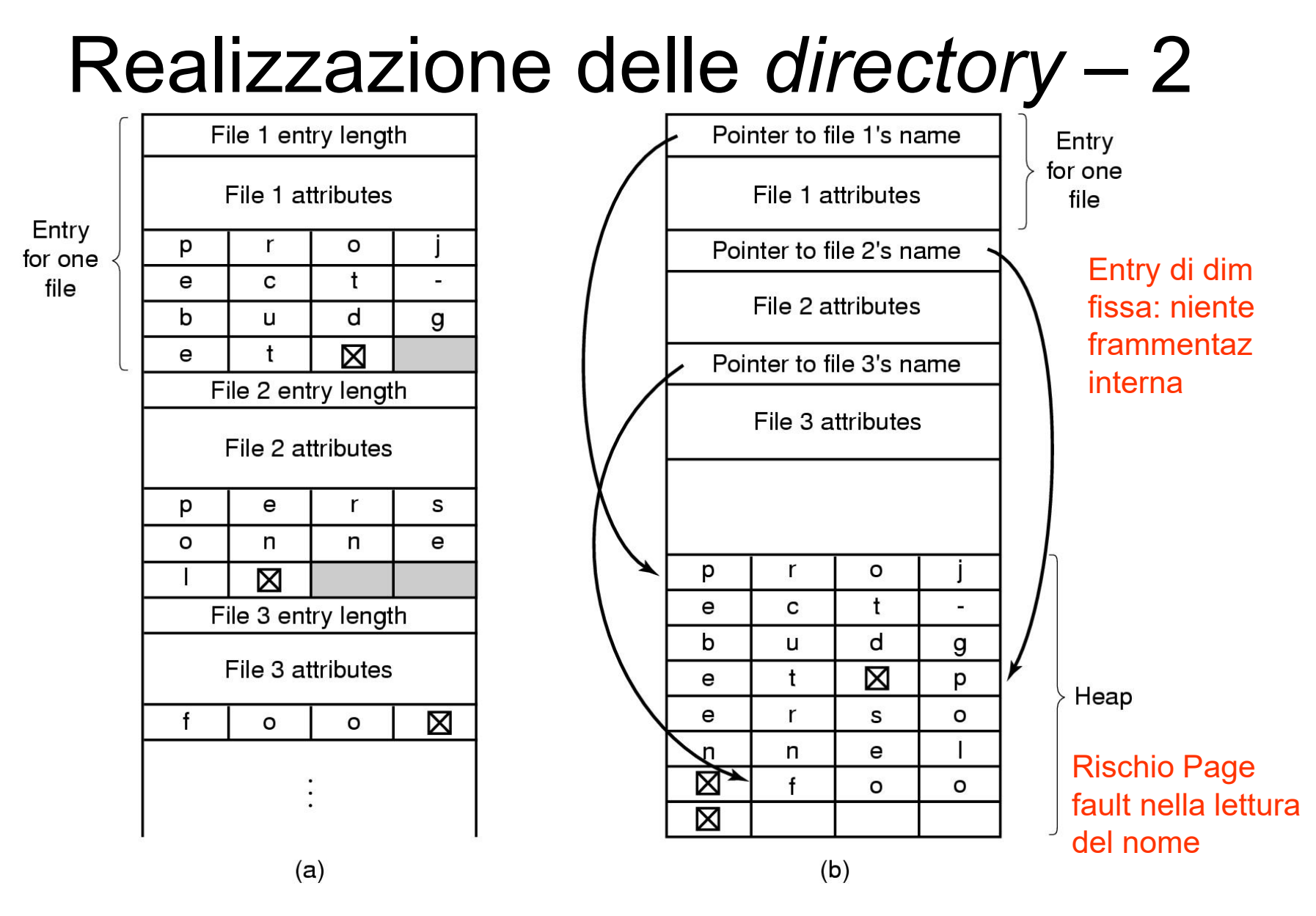

Il file system (parte 2) Sistemi Operativi - C. Palazzi 289

## Prospettiva storica

- CP/M (1973-1981)
- $\cdot$  MS-DOS & Windows 95 (1981  $\rightarrow$  1997)
- Windows 98 (1998-1999)
- UNIX v7 (1979)

### **CP/M** (*Control Program for Microcomputers*)

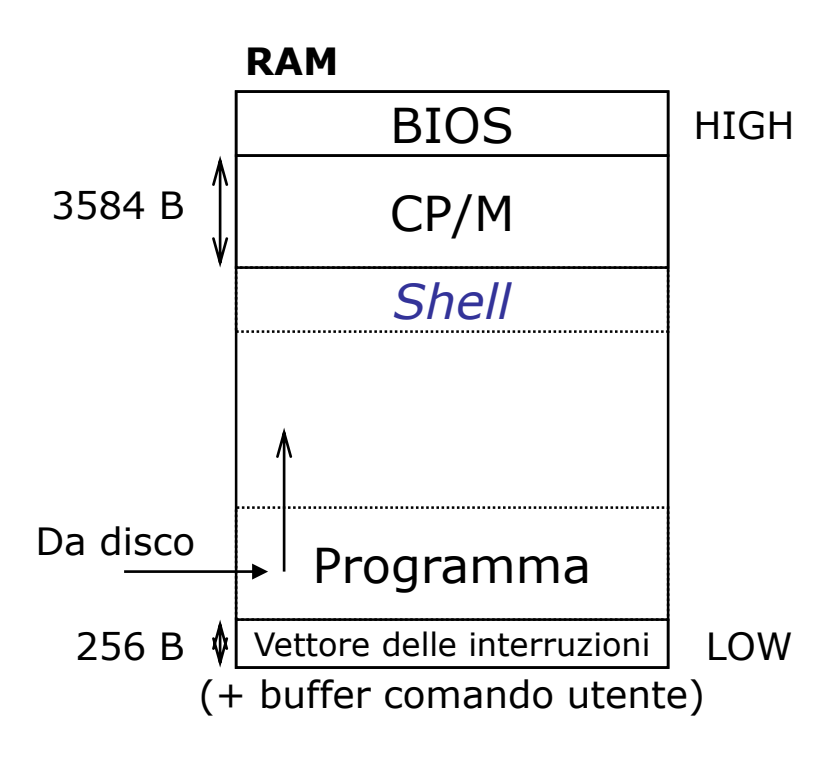

- BIOS minimo
	- 17 I/O calls (massima portabilità)
- Sistema multiprogrammato
	- Ogni utente vede solo i propri *file*
- *Directory* singola con dati a struttura fissa (32 B entry)
	- In RAM solo quando serve
- *Bitmap* in RAM per blocchi di disco liberi
	- Distrutta a fine esecuzione
- Nome *file* limitato a 8 + 3 caratteri
	- Dimensione inizialmente limitata a 16 blocchi da 1 KB
		- Puntati da *directory*

### **MS-DOS** (*Microsoft Disk Operating System*)

- **Non** multiprogrammato
	- Ogni utente vede **tutto** il FS
- FS **gerarchico** senza limite di profondità e **senza condivisione**
	- Fino a 4 partizioni per disco (C: D: E: F: )
- *Directory* a lunghezza variabile con *entry* di 32 B
	- Nomi di *file* a 8+3 caratteri (normalizzati a maiuscolo)
- Allocazione *file* a lista (FAT)
	- $-$  **FAT-X** per **X** = numero di *bit* per indirizzo di blocco (12  $\leq$  **X** <32)
	- Blocchi/Cluster di dimensione multipla di 512 B;
		- Max partition size è  $2^{12}$  x 512B = 2MB
		- Estendendo blocchi fino a 4KB si arriva a 16 MB max
	- **FAT-16** *: File* e partizione limitati a 2 GB
		- $\cdot$  2<sup>16</sup> = 64K (puntatori a) blocchi di 32 KB ciascuno = 2 GB
	- **FAT-32** : blocchi da 4 32 KB e indirizzi da 28 *bit* (!)
		- Perché 2 TB è il limite **intrinseco** di capacità per partizione Win95
			- $\,$  2<sup>32</sup> settori (*cluster*) da 512 B = 2 $^{2} \times 2^{30} \times 2^{9}$  B = 2 $^{41}$  B = 2 TB
			- $-$  2<sup>28</sup> blocchi da **8** KB = 2<sup>8</sup>  $\times$  2<sup>20</sup>  $\times$  2<sup>3</sup>  $\times$  2<sup>10</sup> B = 2<sup>41</sup> B = 2 TB

# Il FS in MS-DOS 7.0 – 1

#### Struttura di *directory entry* (32 B)

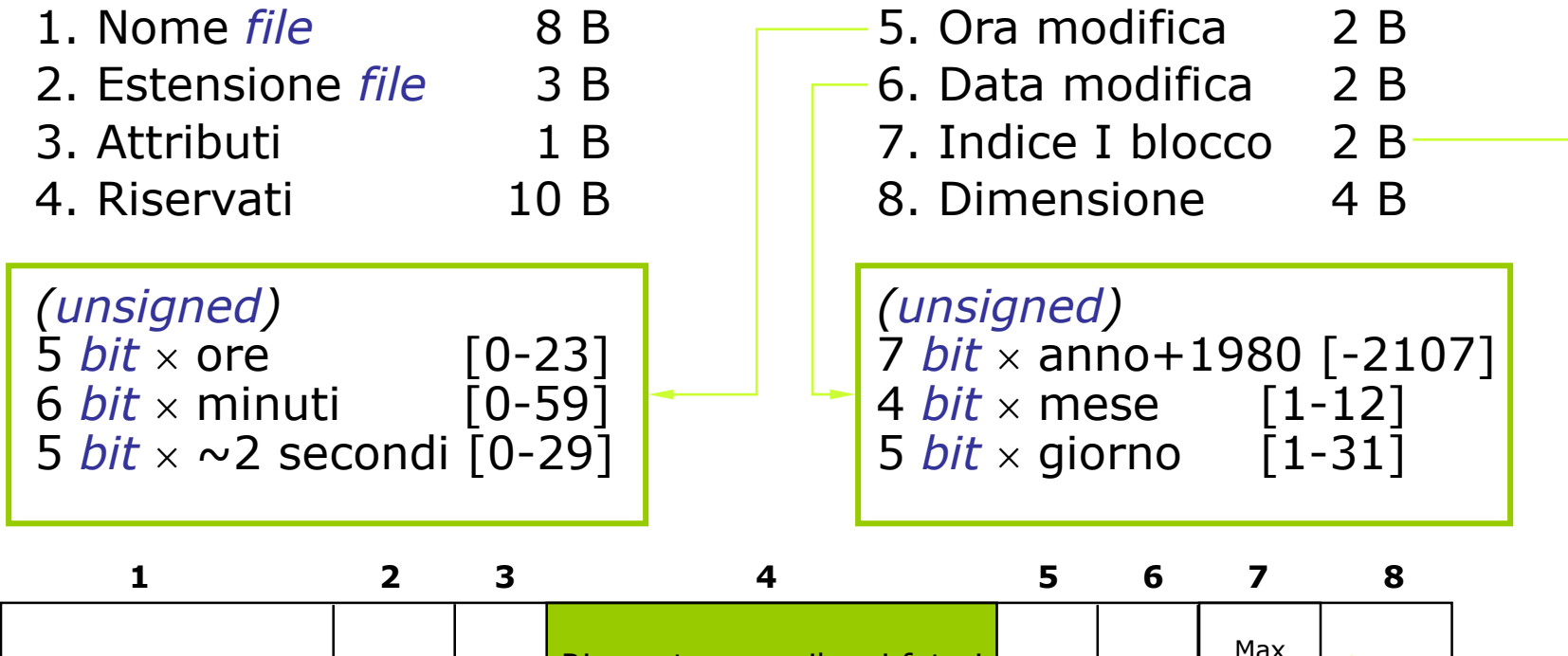

Usato per Windows 98 (FAT-32, orario accurato, nomi *file* lunghi e *case sensitive*)

Riservato per sviluppi futuri

Il file system (parte 2) Sistemi Operativi - C. Palazzi 294

FAT-16

# **UNIX** v7

- Concepito e realizzato tra il 1969 e il 1979 da Ken Thompson e Dennis Ritchie
	- Struttura ad albero con radice e condivisione di *file*
		- Grafo **aciclico**
	- Nomi di *file* fino a 14 caratteri ASCII (escluso / e NUL)
	- *Directory* contiene nome *file* e puntatore (su 2 B) al suo *i-node* descrittore
		- Max 64 K *file* per FS (2<sup>16</sup> *i-node* distinti)
	- L'*i-node* (64 B) contiene gli attributi del *file*
		- Incluso il contatore di *directory* che puntano al *file* tramite un *link* di tipo *hard*
			- Se contatore = 0, il nodo e i blocchi del *file* diventano liberi

Il file system (parte 2) Sistemi Operativi - C. Palazzi 295

# Il FS in UNIX

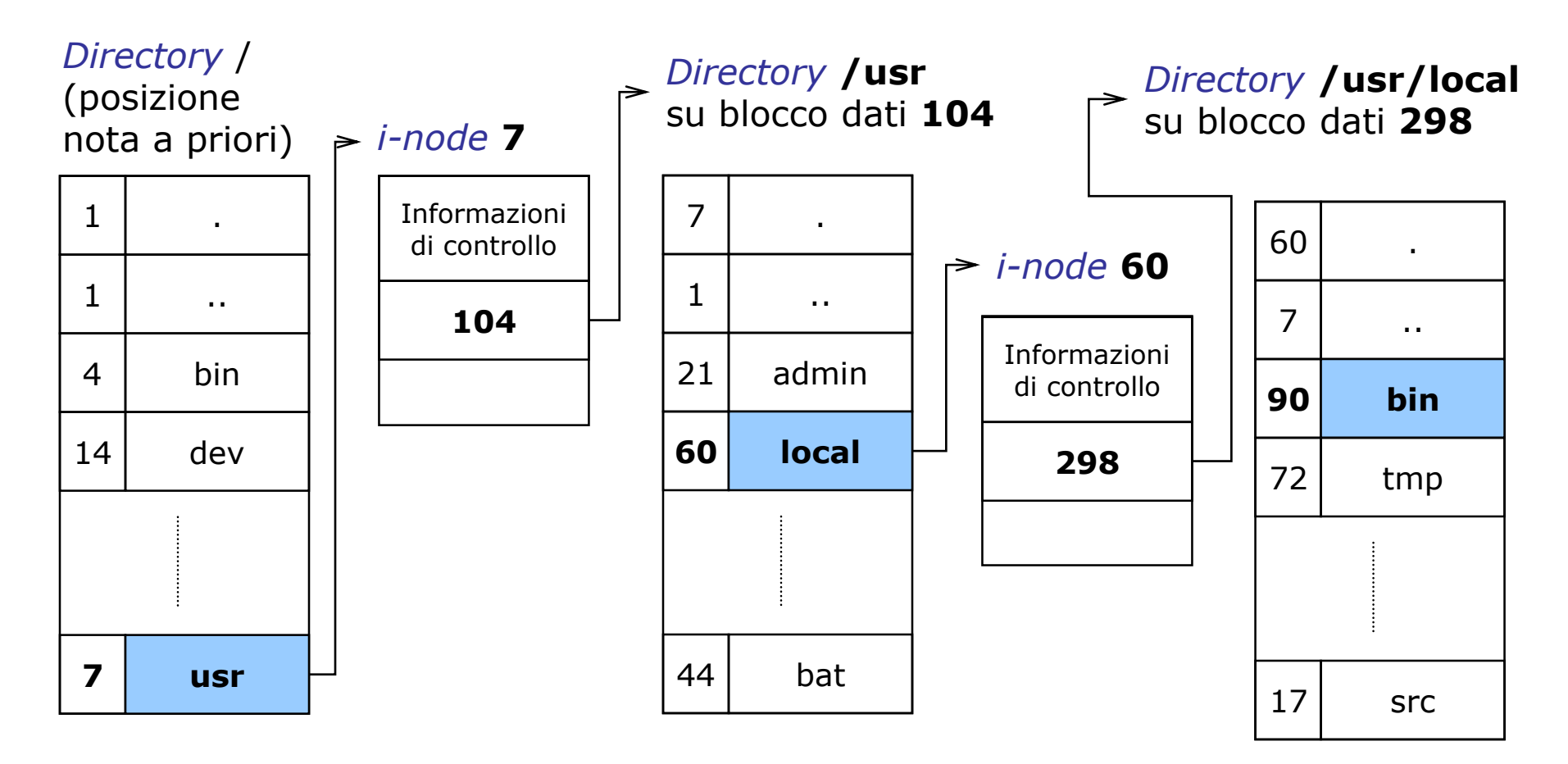

Esecuzione parziale del comando "cd /usr/local/bin/"

Il file system (parte 2) Sistemi Operativi - C. Palazzi 296

# Integrità del *File System* – 1

### • **Gestione dei blocchi danneggiati**

- Via *hardware*
	- Creando e mantenendo in un settore del disco un elenco di blocchi danneggiati e dei loro sostituti
- Via *software*
	- Ricorrendo a un falso *file* che occupi tutti i blocchi danneggiati

### • **Salvataggio del FS**

- Su nastro
	- Tempi lunghi, anche per incrementi
- Su disco
	- Con partizione di *back-up*
	- Oppure mediante architettura RAID
		- *Redundant Array of Inexpensive Disks*
		- Oggi la I vale come "*Independent*"

## Livelli RAID

### Redundant Array of Inexpensive Disks

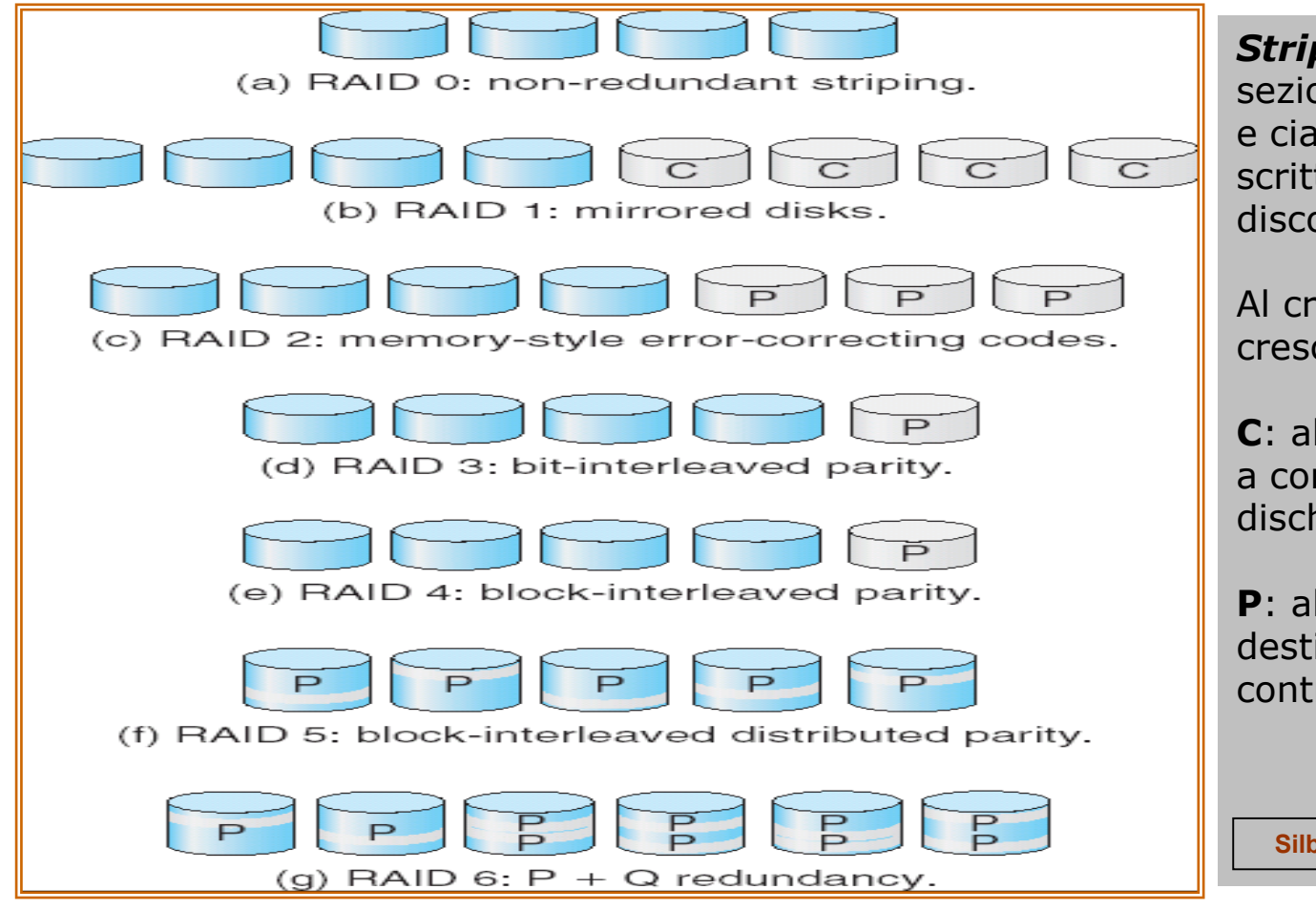

*Striping*: i dati vengono sezionati (per *bit* o *byte*) e ciascuna sezione viene scritta in parallelo su un disco

Al crescere del "livello" RAID cresce la sicurezza dei dati

**C**: alcuni dischi sono destinati a contenere copia dei dati di dischi "gemelli"

**P**: alcuni dischi (o parti) sono destinati a contenere codici di controllo di integrità dei dati

**Silberschatz, Galvin and Gagne ©2005**

# Integrità del *File System* – 2

### • **Consistenza del FS**

- Un *file* viene aperto, modificato e poi salvato
- Se il sistema cade tra la modifica e il salvataggio il contenuto del *file* su disco diventa inconsistente

#### • **Consistenza dei blocchi**

- 2 liste di blocchi con un contatore ∀ blocco
	- Lista dei blocchi in uso dei *file*
	- Lista dei blocchi liberi
- **Consistenza**
	- Ciascun blocco appartiene a una e una sola lista
- **Perdita**
	- Un blocco non appartiene ad alcuna lista
- **Duplicazione**
	- Il contatore del blocco è >1 in una delle due liste

# Prestazioni del *File System*

- Una porzione di memoria principale viene usata come *cache* di (alcune migliaia di) blocchi
	- Per ridurre la frequenza di accesso ai dischi
	- L'accesso ai blocchi localizzati in "*cache*" avviene tramite ricerca *hash*
	- La gestione richiede specifica politica di rimpiazzo blocchi
- Occorre però garantire la consistenza dei dati su disco
	- **MS-DOS**
		- I blocchi modificati vengono copiati **immediatamente** su disco – *Write through*
		- Alto costo ma consistenza sicura (specie con dischi rimovibili)

### – **UNIX** → **GNU/Linux**

- Un processo periodico ( $\text{sync}$ ) effettua l'aggiornamento dei blocchi su disco
- Basso costo e basso rischio con dischi fissi affidabili

Il file system (parte 2) Sistemi Operativi - C. Palazzi 301